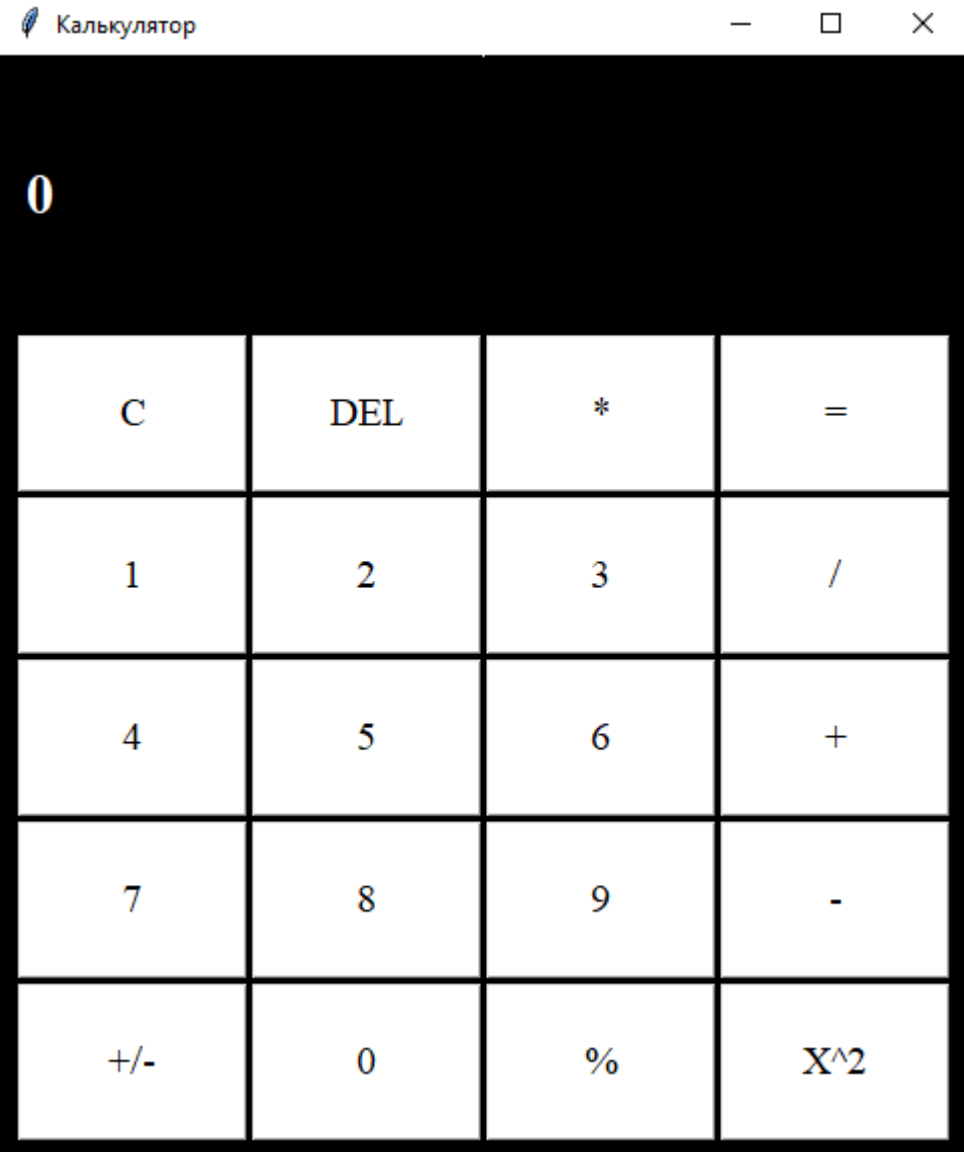

## **Скриншот калькулятора**

## **Код программы**

```
from tkinter import *
class Main(Frame):
    def __init__(self, root):
        super(Main, self).__init__(root)
        self.build()
    def build(self):
       self.format = "0" self.lbl = Label(text=self.formula, font=("Times New Roman", 21, "bold"), bg="#000", 
foreground="#FFF")
      self.lbl.place(x=11, y=50)
       btns = [ "C", "DEL", "*", "=",
 "1", "2", "3", "/",
 "4", "5", "6", "+",
 "7", "8", "9", "-",
 "(", "0", ")", "X^2"
        ]
       x = 10y = 140 for bt in btns:
            com = lambda x=bt: self.logicalc(x)
            Button(text=bt, bg="#FFF",
                   font=("Times New Roman", 15),
                   command=com).place(x=x, y=y,
                                     width=115,
                                     height=79)
           x \leftarrow +117 if x > 400:
              x = 10y \leftarrow 81 def logicalc(self, operation):
 if operation == "C":
 self.formula = ""
        elif operation == "DEL":
            self.formula = self.formula[0:-1]
       elif operation == ''X^2:
 self.formula = str((eval(self.formula))**2)
 elif operation == "=":
           self.formula = str(eval(self.formula))
        else:
            if self.formula == "0":
                self.formula = ""
            self.formula += operation
        self.update()
    def update(self):
        if self.formula == "":
           self.format = "0" self.lbl.configure(text=self.formula)
if __name__ == '__main__':
   root = Tk()root['bg"] = "#000" root.geometry("485x550+200+200")
    root.title("Калькулятор")
    root.resizable(False, False)
    app = Main(root)
    app.pack()
                                        root.mainloop()
```